## **TI-83 Plus/TI-83 Plus Silver Edition TI-84 Plus/TI-84 Plus Silver Edition**

## **Conditions of use in examinations**

- 1. The RAM memory must be reset or initialized on all calculators. (See **Table 1** for instructions on how to achieve this.)
- 2. The ROM memory must be reset, initialized or modified so that only approved flash Apps remain in the calculator memory. (See **Table 2** for instructions on how to achieve this; see **Table 3** for a full list of approved flash Apps.)

## **How to reset the RAM memory of the TI-83/84 family of models**

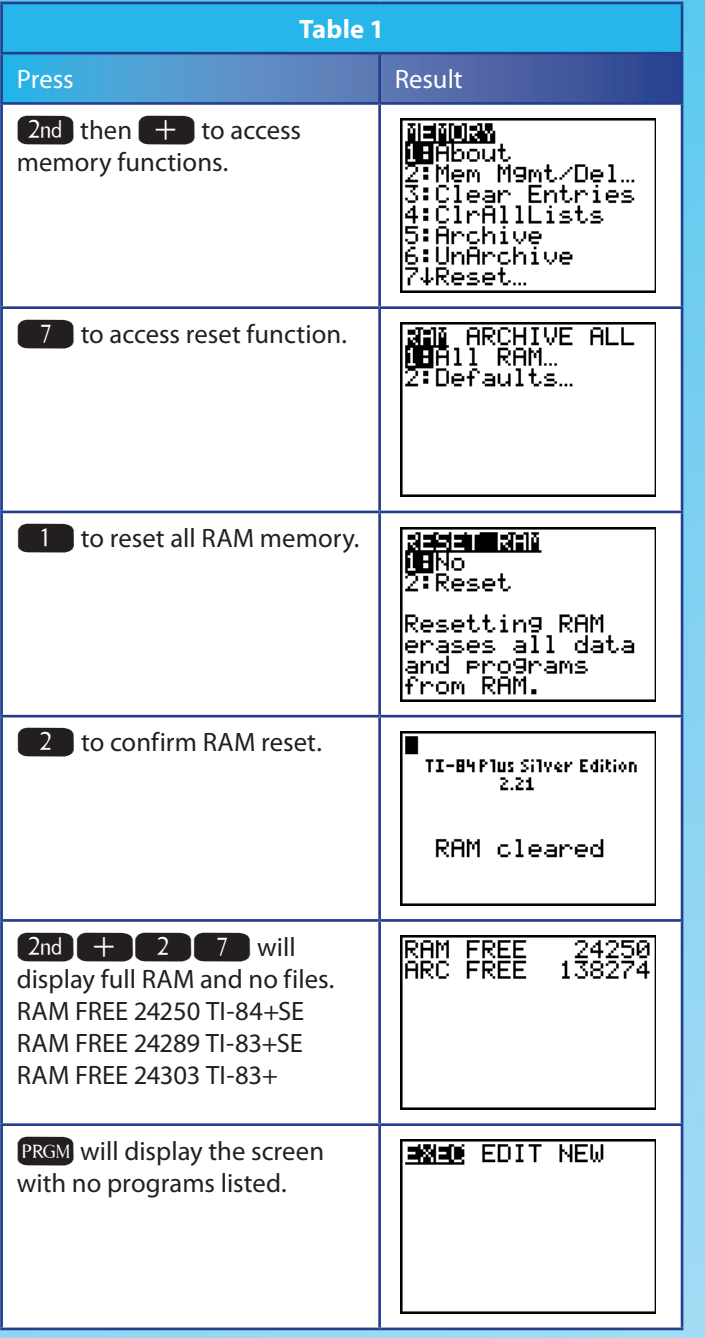

# Conditions of use of GDCs in examinations from 2008 onwards

International Baccalaureate

## **Let approved flash Apps**

## **Graphic display calculator (GDC) models recommended for all subjects that allow calculators to be used**

**Texas Instruments** TI-83 Plus/TI-83 Plus Silver Edition/TI-84 Plus/TI-84 Plus Silver Edition

Casio CFX-9850 GC Plus/FX-9750 G Plus/CFX-9950 Plus/FX1.0 Plus/FX-9860 G/FX-9860 AU/FX-9860 G SD/Graph 35 Plus/Graph 65 Plus/Graph 85/Graph 85 SD

(See the *Handbook of procedures for the Diploma Programme (Vade Mecum)* for a full list of recommended GDC models.)

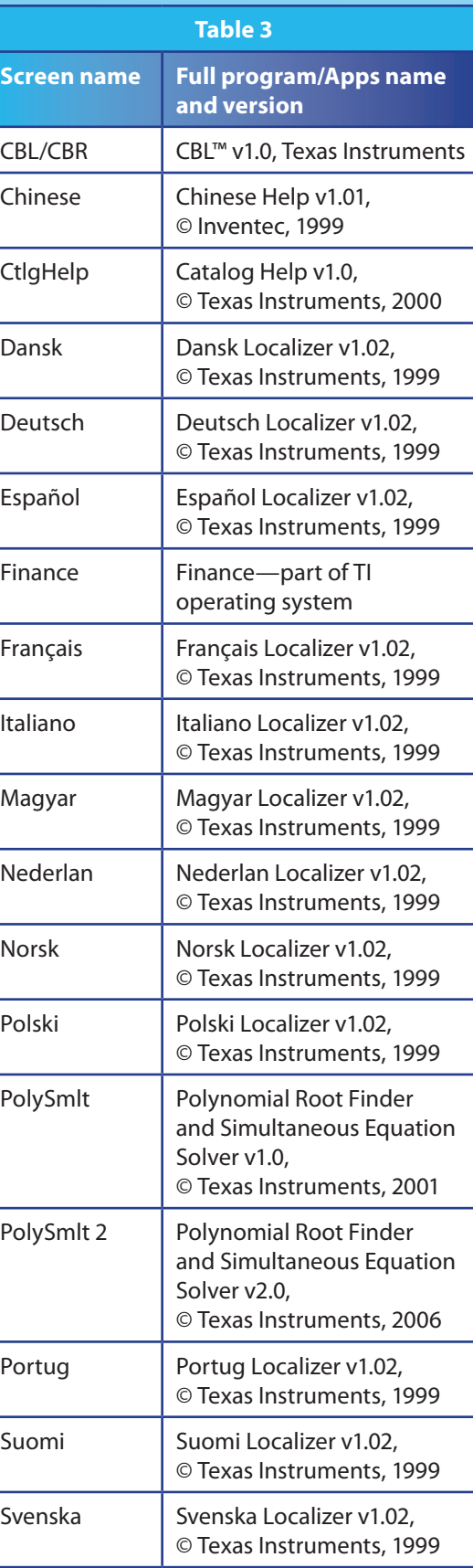

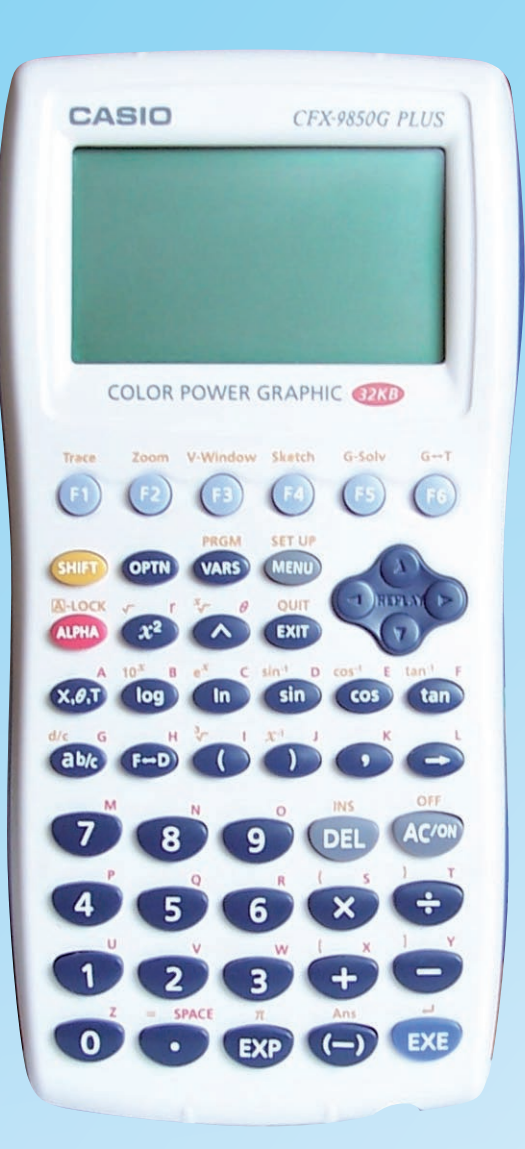

**CFX-9850 GC Plus FX-9750 G Plus CFX-9950 Plus FX1.0 Plus FX-9860 G FX-9860 AU FX-9860 G SD Graph 35 Plus Graph 65 Plus Graph 85 Graph 85 SD**

### **Conditions of use in examinations**

- 1. The RAM memory must be completely reset. (See **Table 4** for instructions on how to achieve this.)
- 2 The ROM memory must be initialized (FX1.0 Plus model only).

**How to reset the RAM memory of the Casio CFX-9850 GC Plus/FX-9750 G Plus/CFX-9950 Plus/ FX1.0 Plus/FX-9860 G/FX-9860 AU/FX-9860 G SD/ Graph 35 Plus/Graph 65 Plus/Graph 85/ Graph 85 SD**

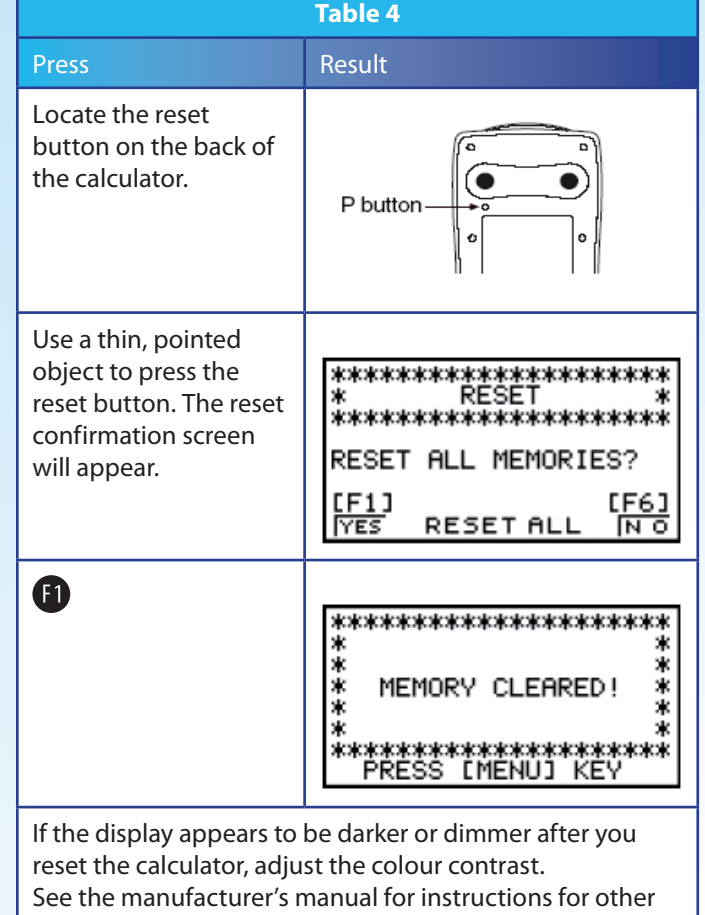

| models.

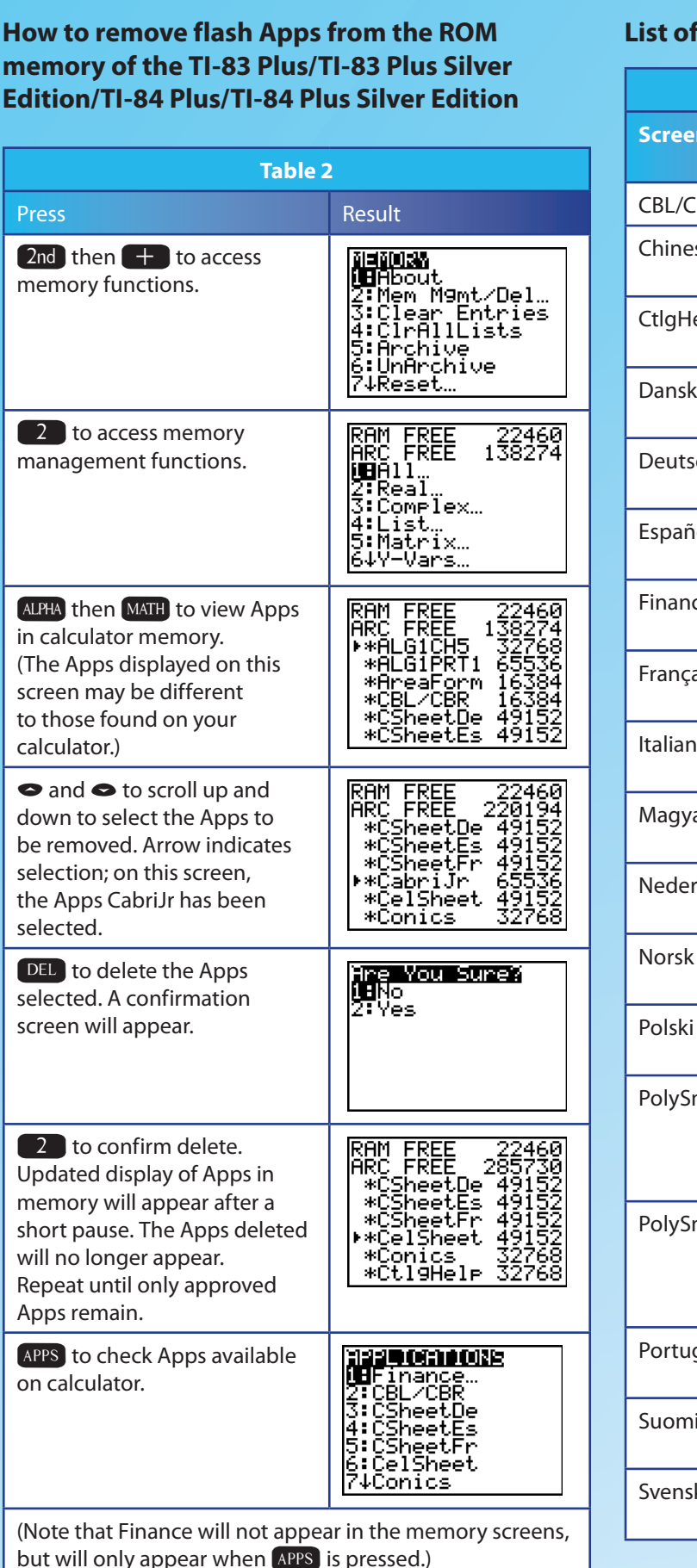

## **Texas instruments Casio**

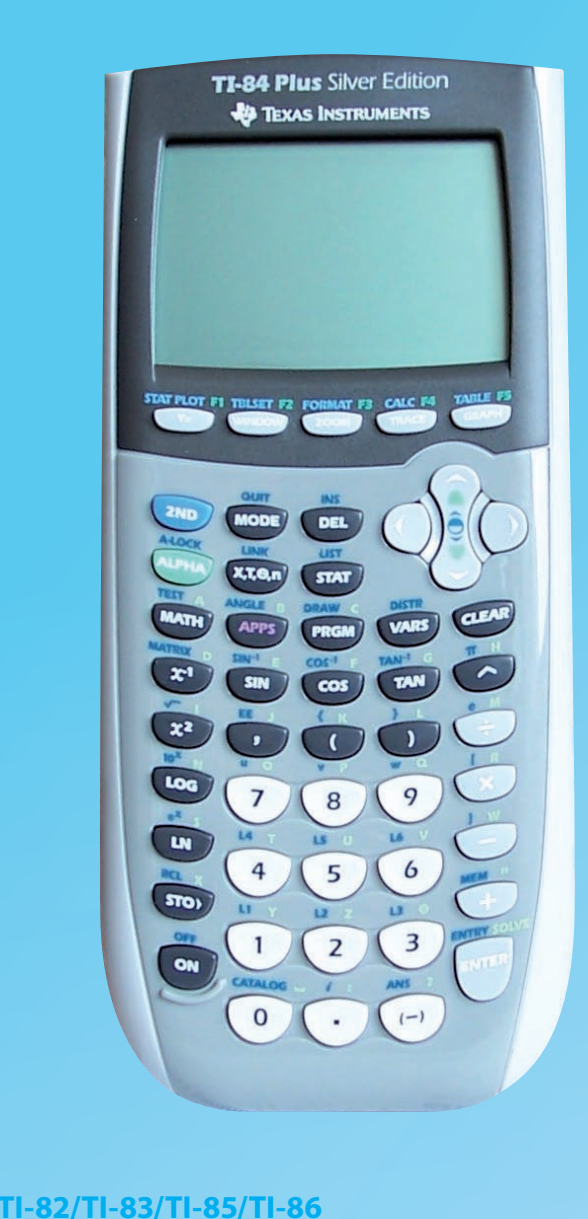

## **(models without ROM memory)**

### **Conditions of use in examinations**

- 1. The RAM memory must be completely reset. (See manufacturer's instructions on how to achieve this.)
- 2. The standard versions of the following RAM programs can be loaded after the RAM memory is reset.
- · Polynomial root finder · Simultaneous equation solver
- **Equation solver**

Standard versions of RAM programs for most of these models can be found at www.ticalc.org.